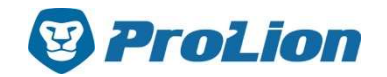

# **Details of all plugins**

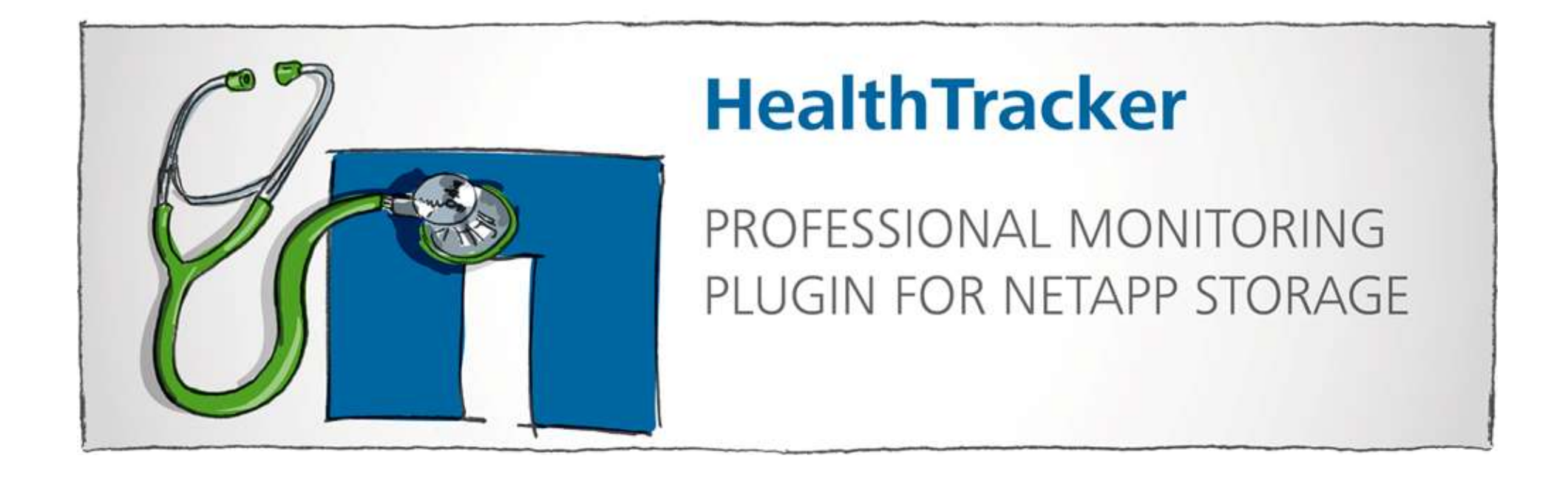

ProLion GmbH Mobile +43 664 1314403 Email: office@prolion.at

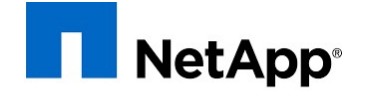

**Alliance Partner** 

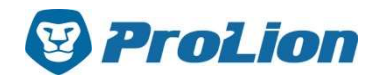

# Details of all plugins (Basic)<br>P\_health monitors the system health. Sends an alarm if the system

- $\checkmark$  check netapp health monitors the system health. Sends an alarm if the system health status is anything other than 'ok'.
- $\checkmark$  check netapp spare monitors the status of the spare-low condition (alarms if there is no suitable spare disk available).
- $\checkmark$  Disk checks for failed/offline disks on the filer
- $\checkmark$  Head monitors the heads hardware objects (fans, NVRAM, power-supplies, healthstate, temperature-sensors
- NetPort checks if the network-interfaces are enabled or not
- $\checkmark$  Snapshots checks, if the snap-reserve is still sufficient. Thresholds are set in percent; performance-data can be either in percent or absolute (Byte). Additional criteria are the age or name of the snapshot. This can be used for monitoring snapshot-backups and whether they are up to date or not. Also can be used to find snapshots related to a specific application like SNMV and check all volumes for leftover snapshots.
- $\checkmark$  Uptime checks the seconds since last reboot.
- $\checkmark$  Usage checks the used space in volumes and aggregates. Thresholds can be set in GB or percent.

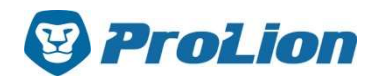

# **Details of all plugins (Advanced)**<br> **Consecuted:**<br> **Consecuted:**<br> **Consecuted:**<br> **Consecuted:**<br> **Consecuted:**<br> **Consecuted:**<br>
<u>Consecuted:</u><br>
<u>Consecuted:</u><br>
<u>Consecuted:</u><br>
<u>Consecuted:</u><br>
<u>Consecuted:</u>

- AggregateState checks the aggregates-state. Alarms if they are not online (configurable)
- $\checkmark$  check netapp anycli for building checks with simple CLI-commands.
- $\checkmark$  check netapp cluster checks the status of the high availability service (connected, taken over, takeover failed, ...).
- **ProLion**<br> **Details of all plugins (Advanced)**<br>
Vertical configurable)<br>
Details of all plugins (Advanced)<br>
Details matching defines the number of disks matching defineable criteria (disk-type,<br>
Connected, taken over, takeo container (spare, ...), storage-pool). Mostly used to monitor the number of sparedisks of a certain type.
- $\checkmark$  DiskPaths Checks if each disk has two paths (A/B, B/A).
- $\checkmark$  IfGrp checks if an interface-group has enough links in up-state to still be redundant.
- $\checkmark$  LunState checks the LUN-states. Alarms if they are offline.
- $\checkmark$  NetInterface checks if a network interfaces current-port is not equal to its homeport (output of the CLI command `network interface show -is-home false`). Can also check it's operational mode (up/down).
- $\checkmark$  StorageUtilization Storage Utilization answers the question, "Am I effectively using the storage capacity available to my applications.

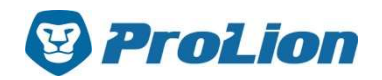

# **Details of all plugins (Advanced)**<br> **Details of all plugins (Advanced)**<br>
InitAggr Returns a list of aggregates together with their overcommitment

- $\checkmark$  OvercommitAggr Returns a list of aggregates together with their overcommitment **in percent.**<br>**in percent. Overcommitaggr** Returns a list of aggregates together with their overcommitment<br>in percent. Overcommitment is the relation between the aggrgates size and the total<br>of all its (thin provisoned) vo of all its (thin provisoned) volumes sizes. **ProLion**<br> **ShelfBay checks, the shelf- and disk-port status (Advanced)**<br>
Sovercommittaggr Returns a list of aggregates together with their overcommitment<br>
in percent. Overcommitment is the relation between the aggrgates **ProLion**<br>
Details of all plugins (Advanced)<br>
∨ OvercommitAggr Returns a list of aggregates together with their overcommitment<br>
in percent. Overcommitment is the relation between the aggrgates size and the total<br>
σf all i Sonally provided is the transferred the checks and logic is the transferred in aggregate of all its (thin provisoned) volumes sizes.<br>
Solar Markovice checks and the relation between the aggregates size and the total of al V<br>
Universe the time of all its of aggregates together with their overcommitment<br>
in percent. Overcommitment is the relation between the aggrgates size and the total<br>
of all its (thin provisoned) volumes sizes.<br>
<br>
V **Raid**
- $\checkmark$  Raidstatus alarms, if one of the RAIDs is degraded.
- 
- last-transfer-duration, last-transfer-size
- mirror-state In percent. Overcommunent is the relation between the agglygates size and the<br>of all its (thin provisoned) volumes sizes.<br>**Raidstatus** alarms, if one of the RAIDs is degraded.<br>**ShelfBay** checks, the shelf- and disk-port st
- is full, if the trend of the last 48h (configurable) would continue.
- $\checkmark$  VolumeAutosize checks a volumes total-size and alerts when the volume is close
- $\checkmark$  VolumeState checks the volume-states. Alarms if they are not online (configurable).
- V ShelfBay checks, the shelf- and disk-port status. Can alarm BYP-status disks.<br>
V SnapMirrorMetrics checks and logs SnapMirrors (including type Vault): lag-time,<br>
last-transfer-duration, last-transfer-size<br>
V SnapMirror stopped, inconsistent or defunct)

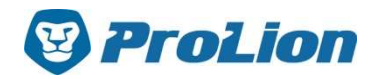

# **Details of all plugins (Performance)**<br>PerformingDisks checks all disks in a NetApp system or in a specific raid-

- BadlyPerformingDisks checks all disks in a NetApp system or in a specific raid**grol.ion**<br> **Details of all plugins (Performance)**<br> **BadlyPerformingDisks** checks all disks in a NetApp system or in a specific raid-<br>
group. If a certain number of them performes badly (=has a high utilization) an<br> **Buffe** alarm is send.
- $\checkmark$  BufferCache checks several metrics of the system buffer cache (=system memory) like Buffers being read, Buffers being written, Empty (unused) buffers, Buffers with modified data, Buffers associated with CP IO, ...
- **FroLion**<br> **Details of all plugins (Performance)**<br>  $\checkmark$  **BadlyPerformingDisks** checks all disks in a NetApp system or in a specific raid-<br>
group. If a certain number of them performes badly (=has a high utilization) an<br> **External cache hit rate, Average latency** and 'operations per second' (ops) per LUN.<br> **Examplement and average later average later average later and alarm** is send.<br> **External cachetic metals and alarm** is served and alar off the external cache, ...
- $\checkmark$  LunLatency Checks the 'latency' and 'operations per second' (ops) per LUN. Shows details for total, read, write and other. NetApp recommends monitoring latency as the primary performance indicator.
- $\checkmark$  NVRAM checks data-rates and latency of the NVRAM.
- $\checkmark$  PerfCpu checks one or all processors in a NetApp system for their utilization.
- $\checkmark$  PerfDisk checks all disks in a NetApp system for their utilization (Percentage of time there was at least one outstanding request to the disk). Optional the check can be limited to the disks of a single aggregate.

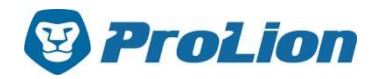

# on<br>Details of all plugins (Performance)<br>Detadapter checks and counts rates per host adapter (Fibre Channel, Serial

- **ProLion**<br>
Details of all plugins (Performance)<br>
↓ PerfHostadapter checks and counts rates per host adapter (Fibre Channel, Serial<br>
Attached SCSI, and parallel SCSI).<br>
↓ PerfIf checks and counts transfer-rates and errors Attached SCSI, and parallel SCSI).
- $\checkmark$  Perflf checks and counts transfer-rates and errors per network-interface (ifnet). Especially useful for monitoring 10GbE-ports.
- $\checkmark$  PerfLif checks and counts transfer-rates and errors per network-interface (lif) for
- **Colling States Section**<br> **Details of all plugins (Perfc**<br> **PerfHostadapter** checks and counts rates per host adap<br>
Attached SCSI, and parallel SCSI).<br> **PerfIf** checks and counts transfer-rates and errors per net<br>
Especial ProLion<br>
Details of all plugins (Performance)<br>
∠ PerfHostadapter checks and counts rates per host adapter (Fibre Channel, Serial<br>
Attached SCSI, and parallel SCSI).<br>
∠ PerfIf checks and counts transfer-rates and errors pe **Details of all plugins (Performance)**<br> **PerfHostadapter** checks and counts rates per host adapter (Fibre Channel, Serial<br>
Attached SCSI, and parallel SCSI).<br> **PerfIf** checks and counts transfer-rates and errors per networ dafs\_ops, total\_ops, disk\_data\_written, net\_data\_recv, cifs\_ops, streaming\_pkts, http\_ops, nfs\_ops, fcp\_ops, disk\_data\_read, iscsi\_ops V **PerfLif** checks and counts transfer-rates and errors per network-interface (iif) for<br>
DataONTAP 8.2.x. or higher.<br>
V **PerfSys** checks various performance counters of the NetApp-system (mostly<br>
operations/second and tr
- $\checkmark$  PerfTcpIp checks CRC errors and packets send/received for both the IP and TCP layer.
- $\checkmark$  PerfVolume checks the 'latency' and 'operations per second' (ops) per volume. Shows details for total, read, write and other. NetApp recommends monitoring latency as the primary performance indicator.
- of CPs per second. Different types of consistency-points (wafl-timer, back-to-back, ...) can be checked. The information gathered from this plugin corresponds to the Forces Superations/second and transfer-rates). Counters supported: net\_date<br>dafs\_ops, total\_ops, disk\_data\_written, net\_data\_recv, cifs\_ops, stre<br>dafs\_ops, nfs\_ops, fcp\_ops, disk\_data\_read, iscsi\_ops<br>**PerfTcplp** checks CRC

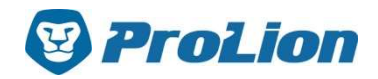

# on<br>Details of all plugins (MetroCluster)<br>\_netapp\_mc\_config checks a metro-clusters mode and configuration state.

- $\checkmark$  check\_netapp\_mc\_config checks a metro-clusters mode and configuration state.
- $\checkmark$  ClusterPeerHealth checks the health of cluster peer relationships by evaluating **Follon**<br> **Details of all plugins (Metro**<br> **Check\_netapp\_mc\_config** checks a metro-clusters mod<br> **ClusterPeerHealth** checks the health of cluster peer rela<br>
several ping- and health-status.<br>
SyncMirror checks the mirror-st
- $\checkmark$  SyncMirror checks the mirror-status on Metro Cluster aggregates.